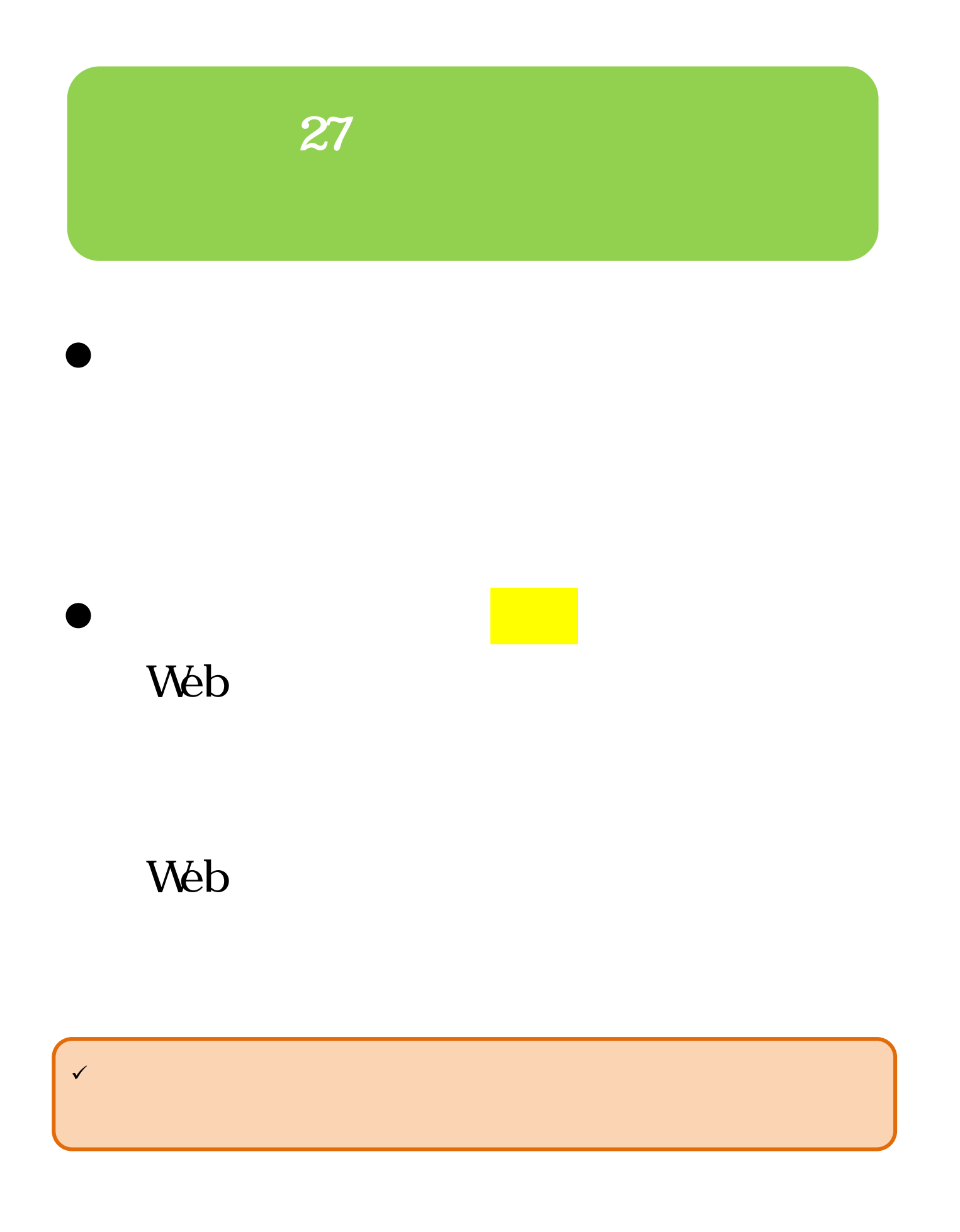

## ٦  $\mathcal{L}_{\mathcal{M}}$ Web ۰

Web

教務係窓口

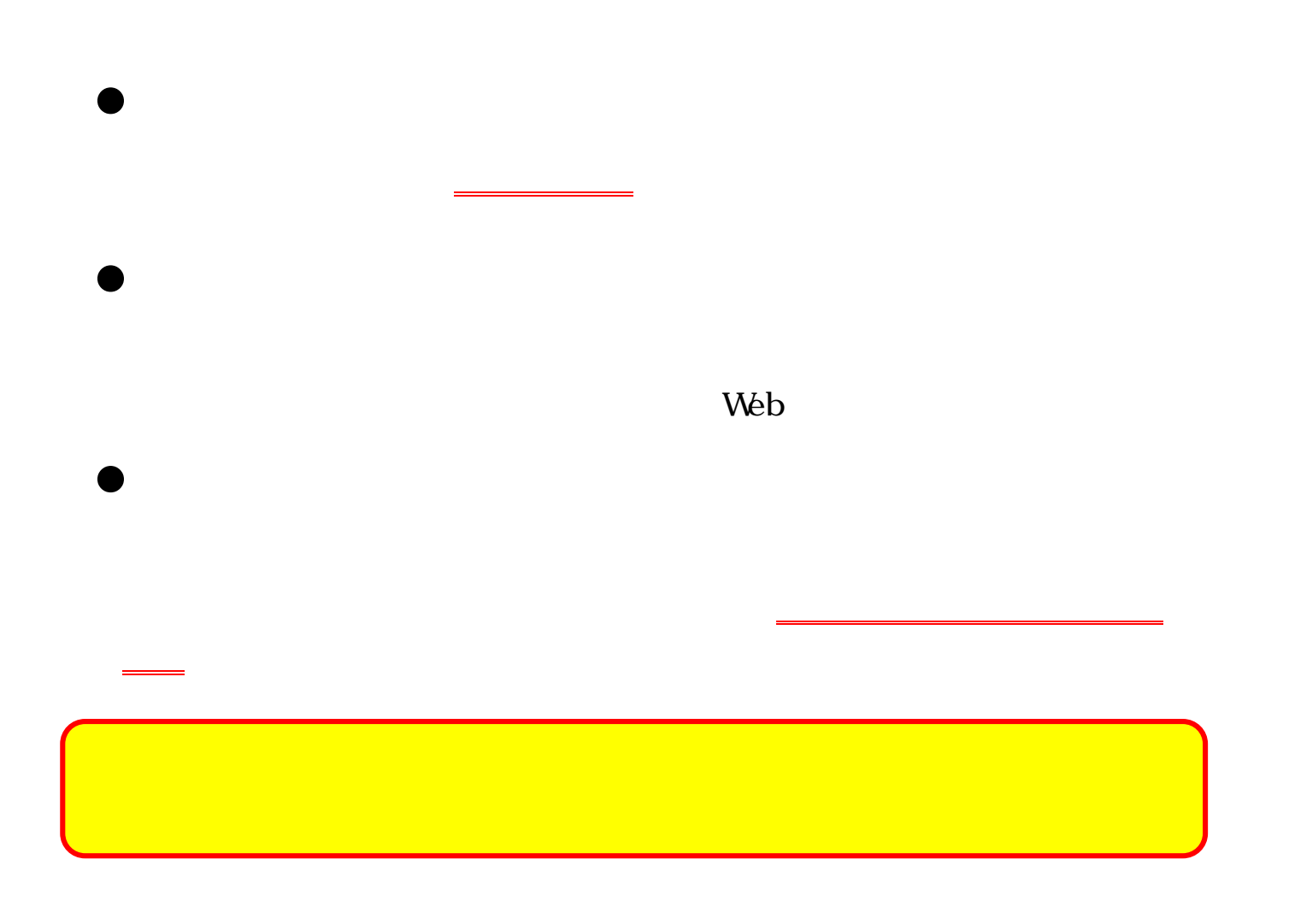

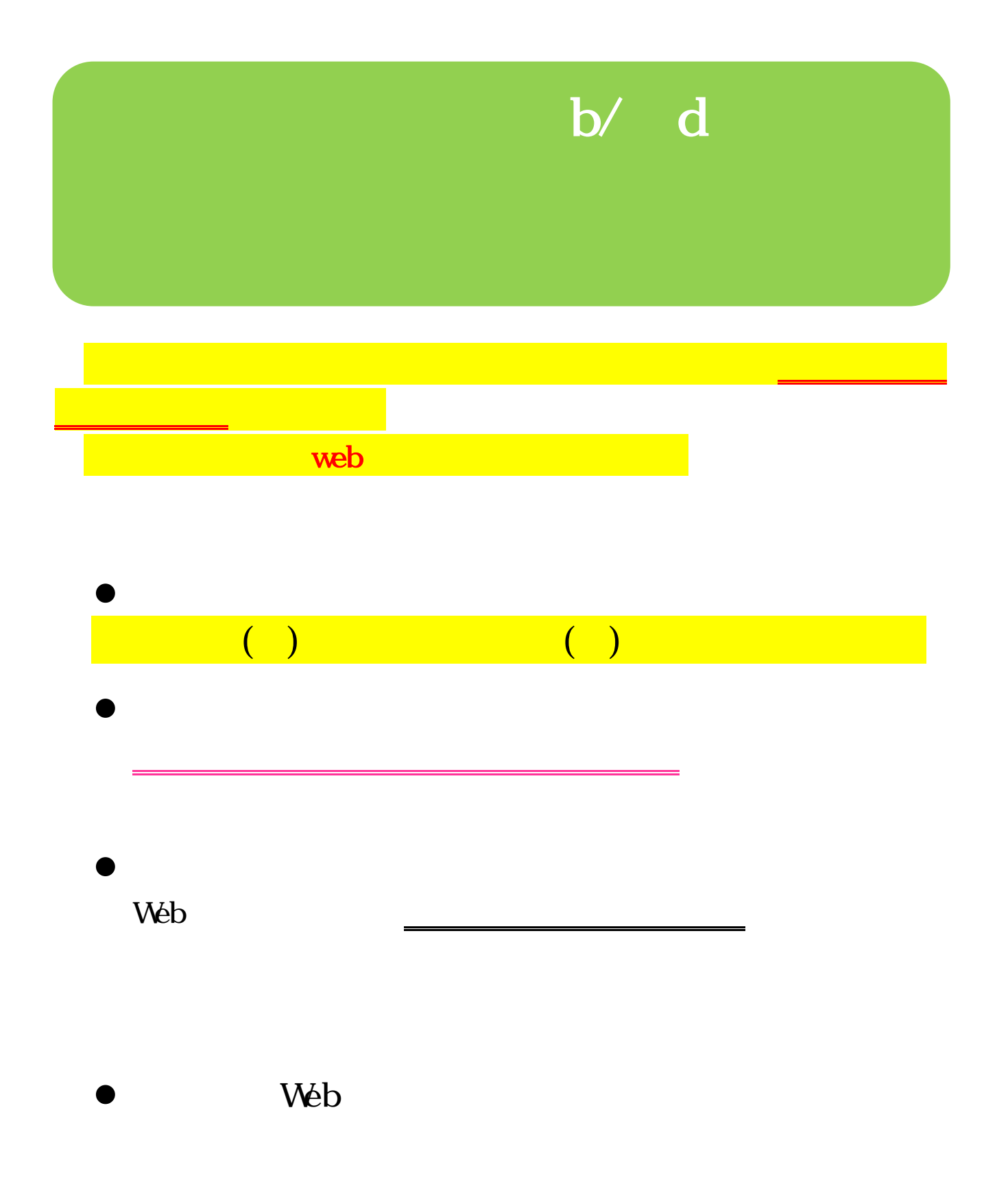

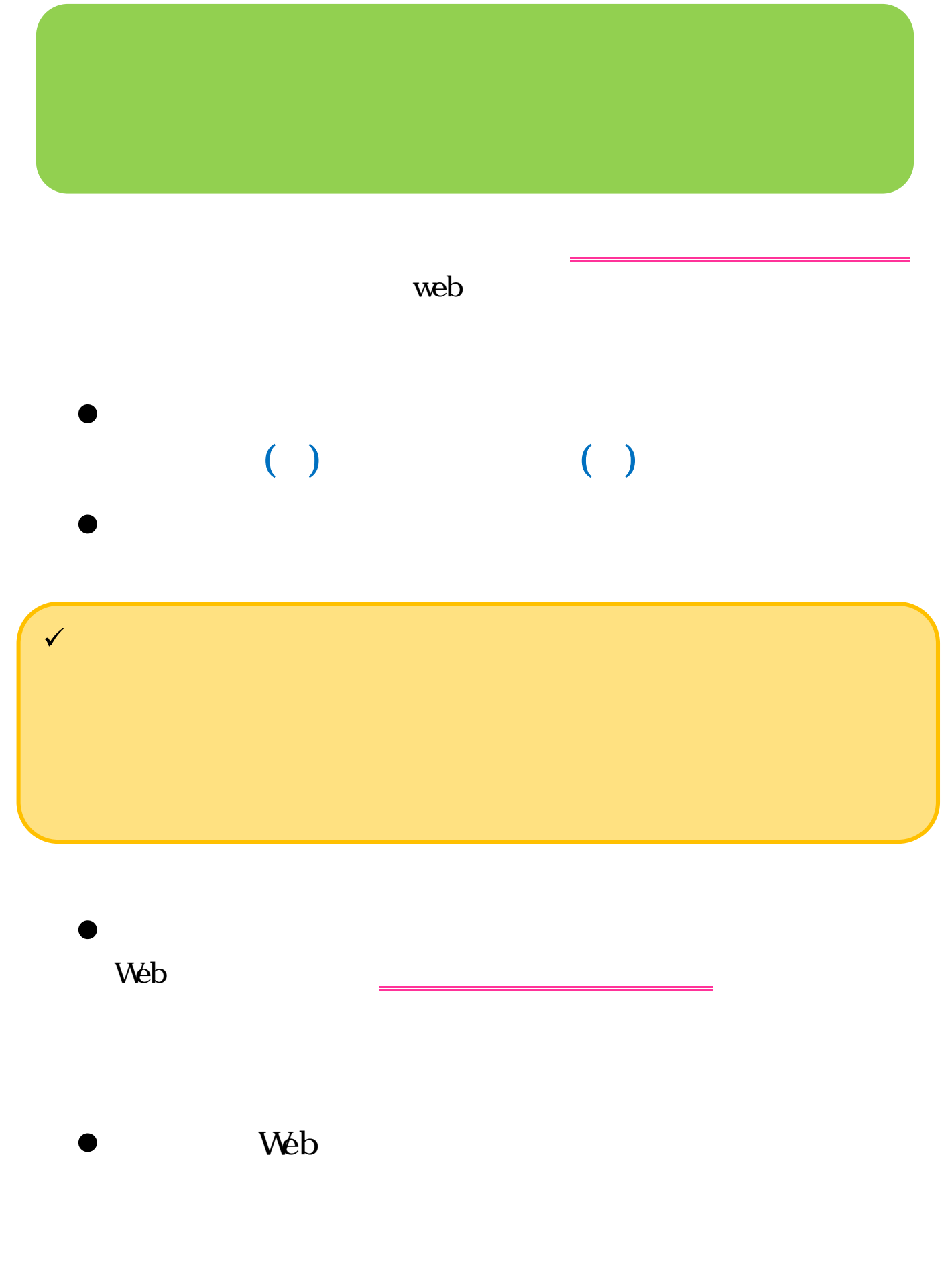

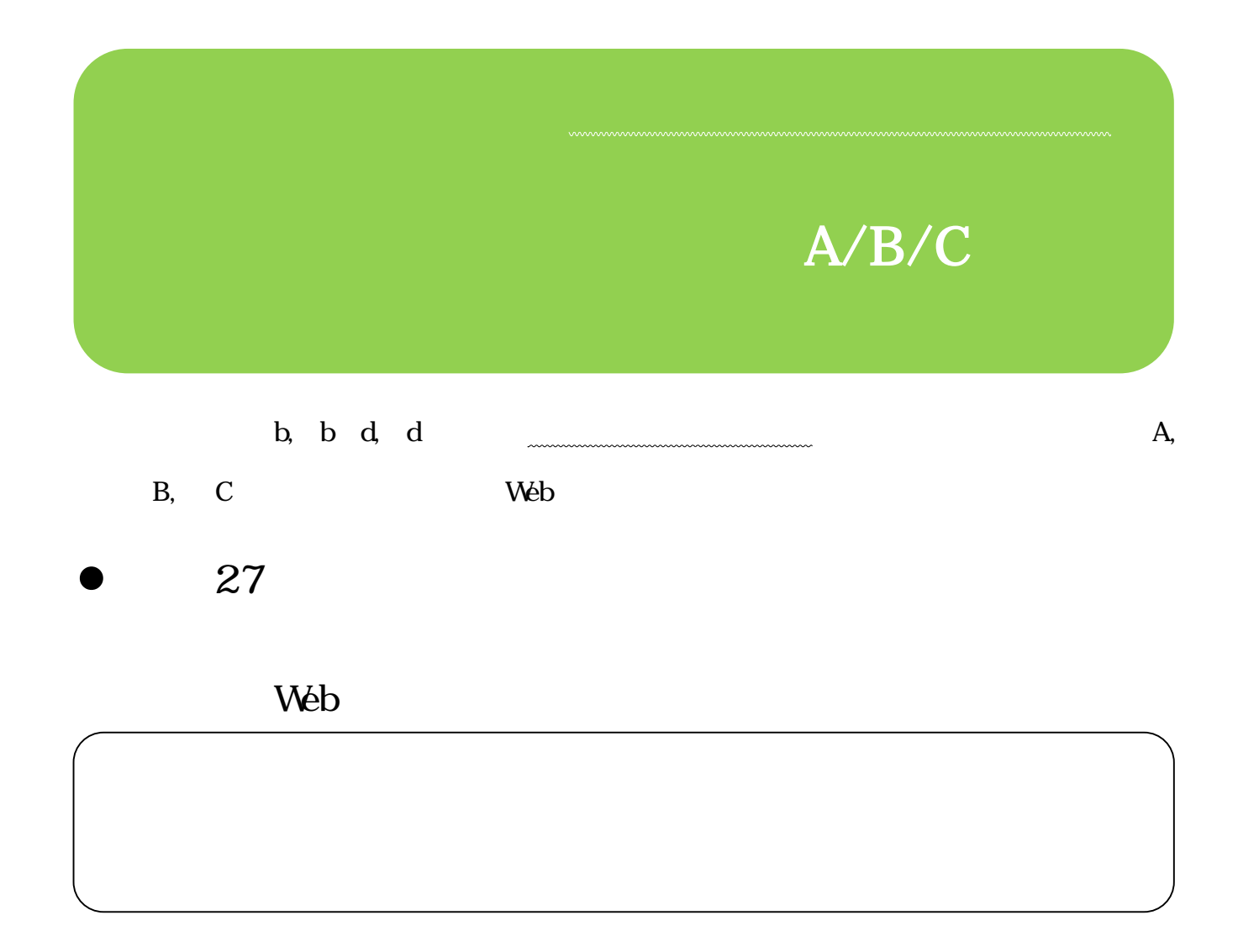

CAMPUS SQUARE for WEB

a 801 809

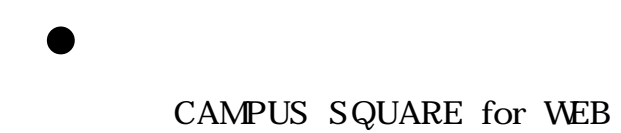

## $\checkmark$  $\overline{\mathscr{A}}$

 $\mathcal{C}(\mathcal{C})$ 

Web

する

## Web